## **C ABBYY** FineReader 11

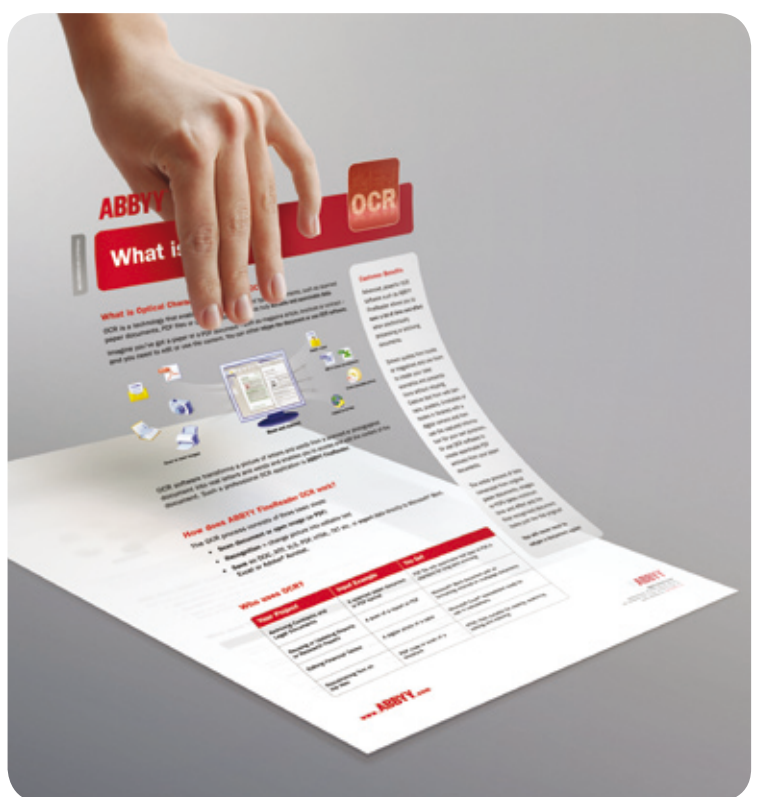

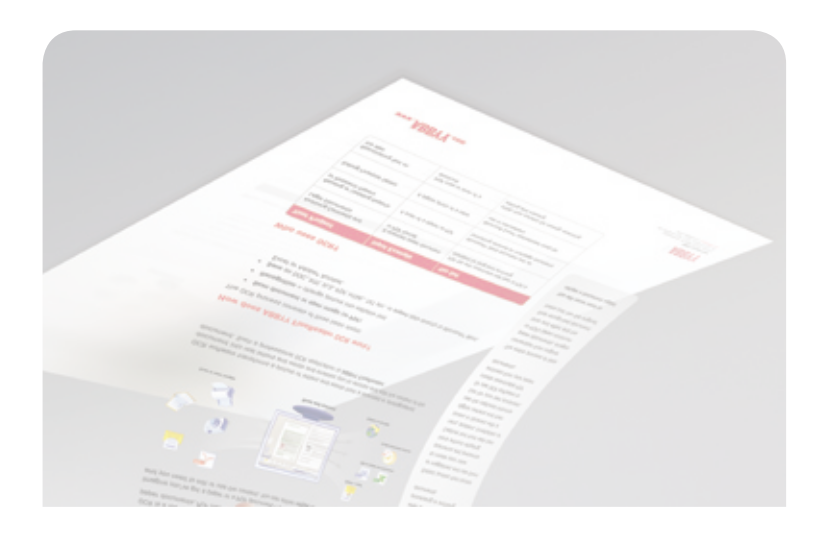

### **dokumentů Snadná a rychlá P** $\check{\text{RE}}$

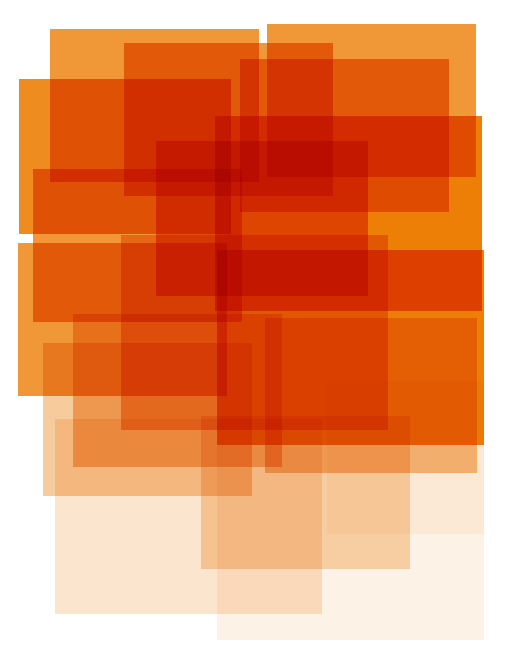

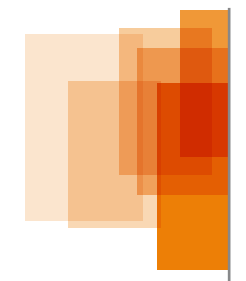

ABBYY FineReader 11 je inteligentním OCR softwarem. Převádí tištěné dokumenty, digitální fotografie textu a PDF soubory do formátů s možností vyhledávání a úprav, přičemž jejich formátování a rozvržení zachovává lépe než kdy předtím. Text jednoduše naskenujte nebo jej vyfotografujte, o zbytek se postará aplikace ABBYY FineReader. Dokument můžete upravit již za jedinou minutu! Aplikace ABBYY FineReader 11 je intuitivní a výkonná, ale přitom o 20% rychlejší, takže odborníkům i firmám nabízí vynikající efektivitu.

Unavuje vás nekonečné přepisování? Je to váš čas, šetřete jím, neplýtvejte. Využívejte výkonného softwaru ABBYY FineReader, který jediným kliknutím převádí jakýkoli tištěný dokument do formátu s možností úprav. Pracuje stokrát rychleji, než jakákoli zkušená písařka. Šetří vám čas na věci, které jsou skutečně důležité.

Lidé při rozpoznávání dokumentů kladou největší důraz na to, aby se mohli spolehnout na přesný výsledek bez chyb. Také musí být zachováno rozvržení celého dokumentu, protože jinak byste museli strávit mnoho hodin změnou formátování, úpravou fontů a stylů předtím, než byste mohli převedený text použít pro své účely. Aplikace ABBYY FineReader 11 vám takovou důvěru dává a nabízí dosud největší přesnost. Aplikace ABBYY FineReader s vynikající přesností převádí naskenované nebo vyfotografované dokumenty a dokumenty PDF na plně upravitelné dokumenty. Přesně obnoví rozvržení dokumentu včetně tabulek, obrázků a sloupců, úspěšně zvládá i obrázky v nízké kvalitě. Aplikace ABBYY FineReader 11 vykazuje ještě další zlepšení v rozvržení stránky. Správně rozpoznává text, vytištěný na okrajích stránky, až o 40% lépe detekuje záhlaví a zápatí, tabulky – až o 25%. Nový ABBYY FineReader dokáže číst až 189 jazyků, nyní včetně arabštiny a vietnamštiny.

Pokud jste už někdy zkoušeli provádět změny v nějakém souboru PDF, víte, že to není snadný úkol. Také na to potřebujete speciální a poměrně složitý software! Řešením pro převod dokumentů PDF na dokumenty s možností úprav je využít aplikaci FineReader. Aplikace ABBYY FineReader 11 dokáže převádět PDF soubory všech typů, a to včetně PDF, získaných z MFP nebo skenerů. PDF soubory jsou jediným kliknutím převedeny do jakýchkoli podporovaných formátů s možností úprav nebo na dokumenty PDF s možností vyhledávání. Díky plné podpoře nastavení zabezpečení PDF můžete své důvěrné dokumenty PDF chránit před neoprávněným přístupem nebo použitím. Díky aplikaci ABBYY FineReader 11 můžete z dokumentu PDF dokonce zcela odstranit veškeré citlivé informace, jako jsou osobní data, částky plateb atd. předtím, než jej budete sdílet s ostatními.

#### **Ušetřete si čas a námahu na další úpravy**

Rozpoznaný text velmi často vyžaduje další formátování, což lze snadno provést s pomocí stylů fontů. Představte si ale, že rozpoznaný text takové styly nemá. Abyste potom dokázali formátování změnit, museli byste celý text procházet odstavec po odstavci! Odstraňování číslování stránek, které se opakuje mnohokrát po sobě, se tak může změnit v noční můru. Při použití aplikace ABBYY FineReader je to něco docela jiného. Výsledný dokument s možností úprav získáte v jeho původním formátování při přesném zachování stylů, číslování stránek, záhlaví a zápatí. Vlastní technologie ADRT© společnosti ABBYY analyzuje strukturu vícestránkového dokumentu jako by lidským způsobem tak, jak by to dělal člověk, a poskytuje výsledky se skutečnou možností úprav. Nejnovější aplikace ABBYY FineReader 11 vám nabízí větší přesnost, než dříve, při zachování takových prvků, jako jsou tabulky a grafy. Je-li vaším preferovaným textovým procesorem aplikace Writer sady OpenOffice.org, ABBYY FineReader nyní nabízí nativní podporu formátu .odt.

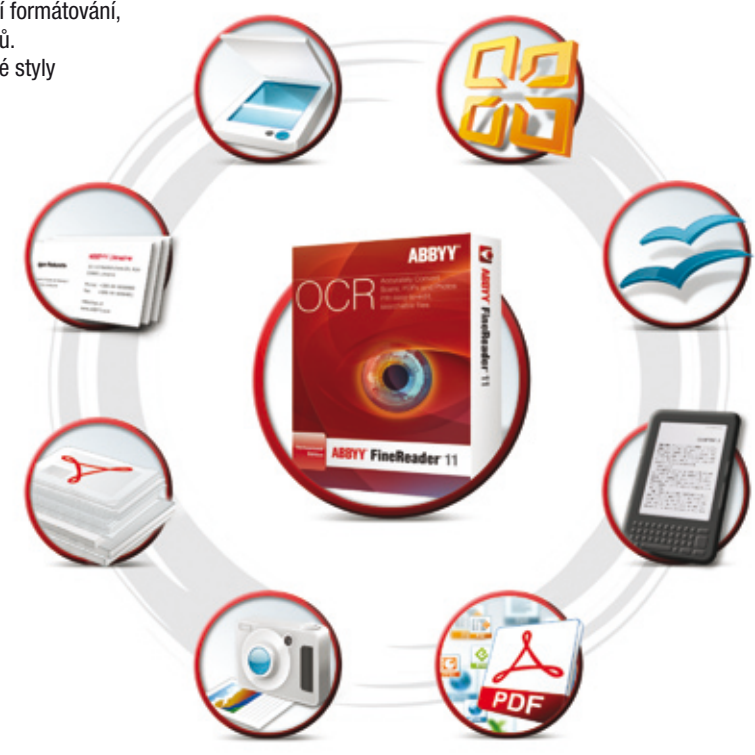

### **originálům Dokumenty přesně odpovídají papírovým**

**vyhledávání Soubory PDF se mění na dokumenty s možností a úprav**

# **rozeznávání dokumentů Adaptivní technologie**

#### **"Nepřipoutávejte" se ke skeneru**

Ne vždy máte po ruce skener, zrovna, když potřebujete zachytit nějaký dokument. Místo toho použijte něco, co máte vždy s sebou: může to být buďto telefon smartphone nebo digitální fotoaparát. Problémem není ani fotografie dokumentu s nízkým rozlišením, pořízená v pohybu. Získat z takovýchto fotografií maximum pomáhá rozsáhlá sada nástrojů pro předběžné zpracování obrazu aplikace ABBYY FineReader. FineReader automaticky opravuje orientaci stránky, zešikmení textu a perspektivní zkreslení, narovnává textové řádky a rozděluje dvojité stránky při skenování otevřených knih. Zlepšit a úspěšně převádět i obrázky v nízké kvalitě pomáhají nástroje pro opravu jasu a kontrastu, nastavení hodnot, redukci ISO šumu a opravu rozmazání "třesoucí se rukou".

#### **Vytvořte si elektronické knihy, které si přečtete ve své čtečce**

Čtení elektronických knih je moderní a praktické: můžete v nich snadno vyhledávat, ukládat záložky nebo citáty, vyhledávat ve slovníku. Tištěné knihy, PDF soubory nebo obrázky stačí jen převést aplikací FineReader! Aplikace ABBYY FineReader 11 dokáže převádět do nejoblíbenějších formátů elektronických knih, včetně ePub a fb2, abyste je mohli snadno číst ve své elektronické čtečce nebo v jiných přenosných zařízeních, jako je tablet nebo smartphone.(ADRT®) obnovuje logickou strukturu dokumentu a jeho nativní atributy formátování: nejen, že zachovává styl a umístění všech formátovacích prvků na stránce, ale také určuje a zachovává jejich "účel" a logické propojení s ostatními prvky v dokumentu. Na rozdíl od předchozích generací OCR, ADRT analyzuje a zpracovává vícestránkový dokument jako celek, a ne jako sadu samostatných stránek. Aplikace FineReader přesně zachovává různé prvky v jejich přirozeném formátování – seznam, hierarchii hlaviček, číslování stránek, záhlaví a zápatí, poznámek pod čarou, stylů a popisků k obrázkům. Text je bez jakýchkoli narušení plynule rozložen do stránek a sloupců. Výsledkem je výstupní dokument, který je připraven k používání a snadno se přizpůsobí vašim účelům.

#### **Převádí dokumenty na archivy s možností vyhledávání**

Vyhledáváte data v tištěných dokumentech, nahromaděných za mnoho let? Obklopují vás hromady papírů? S aplikací ABBYY FineReader je převeďte do digitálních archívů s možností vyhledávání – důležité infor- mace budou snadno k nalezení a budou přístupné během několika sekund! Aplikace ABBYY FineReader 11 přesně převádí tištěné dokumenty, PDF soubory, získané ze skenovacích přístrojů, a další typy obrazů na dokumenty PDF nebo PDF/A s možností vyhledávání pro dlouhodobou archivaci. Výkonná komprese MRC šetří místo pro ukládání na disku tím, že při zachování vizuální kvality vytváří výstupní soubory PDF až desetkrát menší. Úroveň komprese můžete snadno nastavit tak, abyste získali optimální výsledky.

#### **Zachycujte kontakty z vizitek a ukládejte je přímo do aplikace Microsoft® Outlook**

Pro obchod jsou kontaktní informace – ve správný čas a na správném místě – nezbytností. Nalézt požadovaný kontakt prohledáváním stovek vizitek může být náročným úkolem. Neplýtvejte již svým časem – zpřístupněte veškerá kontaktní data prostřednictvím kontaktů aplikace Outlook! Aplikace ABBYY Business Card Reader, která je součástí sady FineReader 11, všechny vaše vizitky přečte a data uloží do příslušných polí kontaktů aplikace Outlook. Zachycené kontakty také můžete uložit jako soubory vCard pro export do jiných aplikací. Nyní v nich můžete snadno vyhledávat, spravovat kontakty a synchronizovat data!

#### **Přizpůsobte aplikaci ABBYY FineReader pracovním postupům své společnosti**

Nový software může pro infrastrukturu IT celé organizace představovat nové komplikace. Důležité je zajistit, aby nový software byl flexibilní a kompatibilní se stávajícími procesy vaší společnosti. Aplikaci ABBYY FineReader je možno integrovat do firemní infrastruktury IT podle toho, jaký je rozsah úloh pro převod dokumentů – od jednoduchého použití na jednotlivých pracovních stanicích až po automatické skenování síťovým MFP a rozpoznáváním jako práce ve skupině. Funkce Hot Folder & Scheduling a vlastní scénáře zpracování, dostupné jediným klepnutím myši, umožňují snadné a flexibilní přizpůsobení nejrůznějším úlohám.

## **CABBYY** FineReader 11

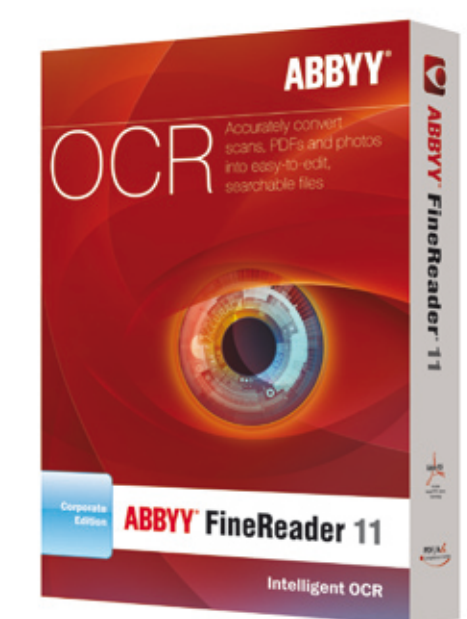

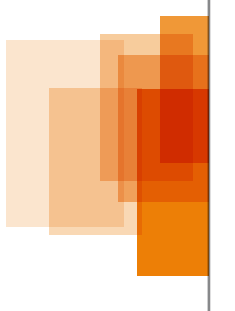

#### **Přehledová tabulka**

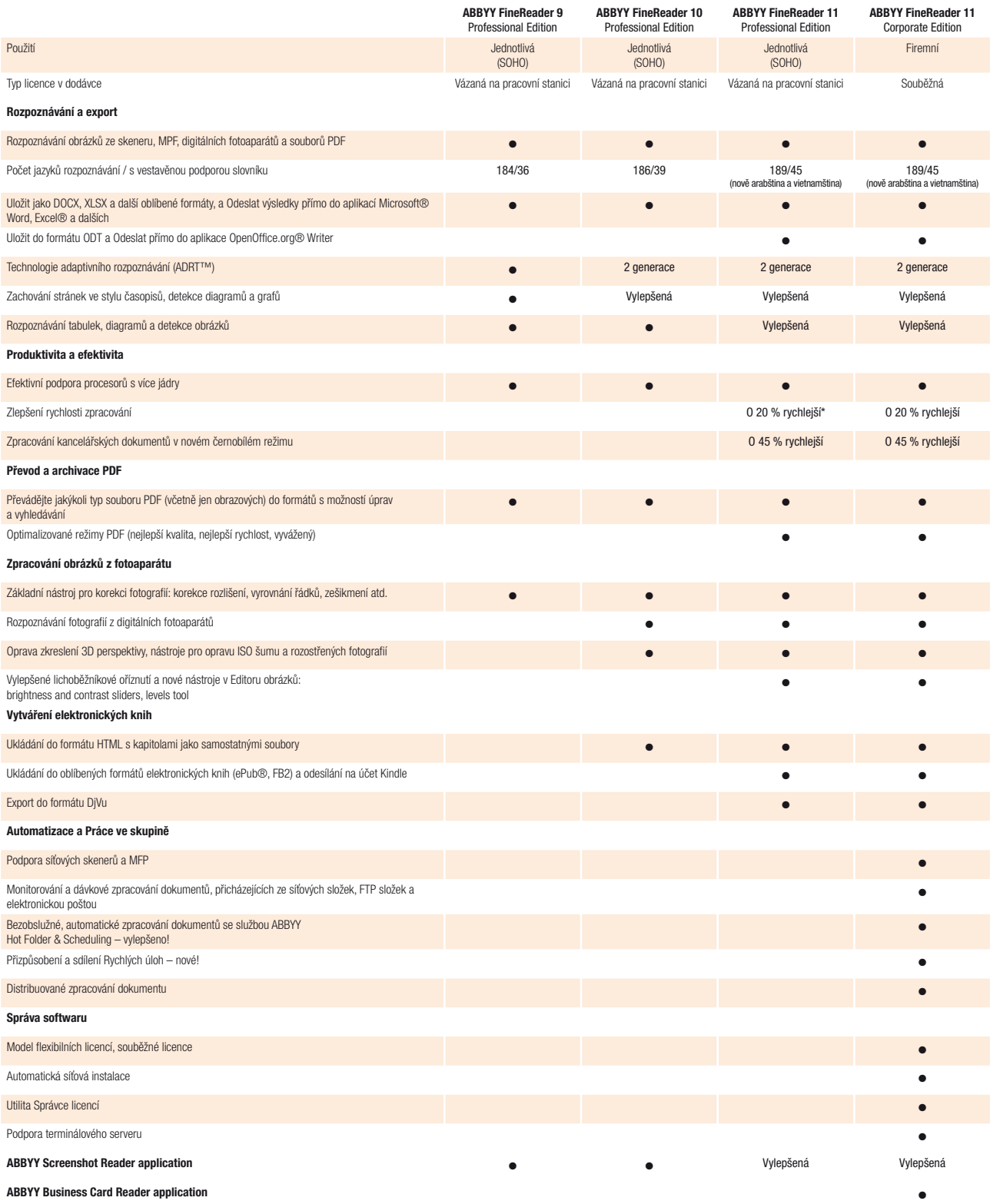